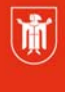

Landeshauptstadt<br>München Referat für **Bildung und Sport** 

**Bildung** und Sport

# **Grundlagen zur Erstellung von Websites**

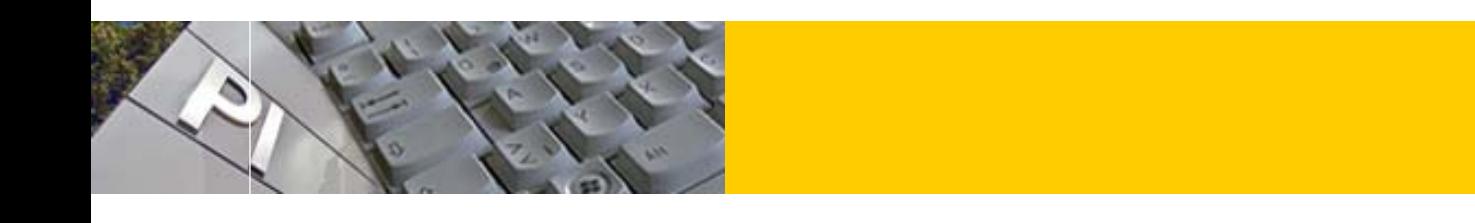

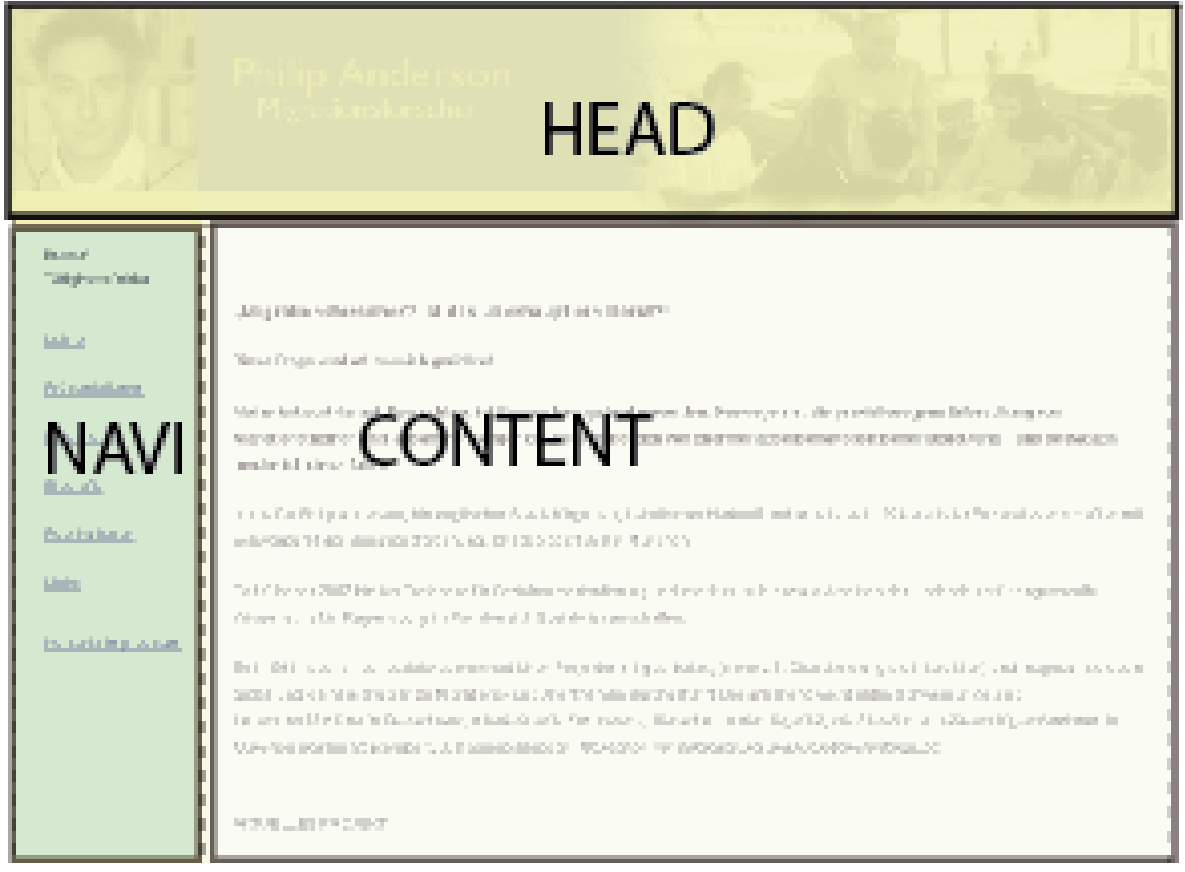

© Landeshauptstadt München Stand: 09/2016

Autor: Andreas Hintermaier E-Mail: andreas.hintermaier@pi-musin.de

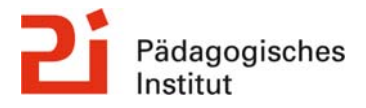

**Diese Materialien von medienbildung-muenchen.de sind lizenziert unter CC BY-NC-SA 4.0 (creativecommons.org/licenses/by-nc-sa/4.0/legalcode.de).**

Webseiten erhalten eine immer zentralere Rolle für die Außenwirkung und die Information über ein Produkt oder eine Institution. Heute werden in der sog. *Crossmedialen Werbung* auf Plakaten

oder in Zeitschriften häufig nur noch Informationshappen (sog. *Teaser*) veröffentlicht. Haupt- und Hintergrundinformationen findet der Kunde/Interessierte aber nur auf der dazugehörigen Website.

Vor der Erstellung der tatsächlichen HTML-Seiten, z. B. in einem Webeditor wie Dreamweaver, sollten die folgenden Schritte bereits (weitgehend) erledigt sein:

# **Inhalte:**

- 1. Erstellung eines Konzepts für die Site
- 2. Entwicklung der Benutzerführung
- 3. Gestaltung des Layouts
- 4. Abruf und Hosting einer Website
- 5. Erstellung der HTML-Dateien

**1. Erstellung eines Konzepts für die Site,** z.B. nach den folgenden Kriterien:

- Was ist das *Zielpublikum* (Alter, sozialer und kultureller Hintergrund, Lebensstil, Computerausstattung,...)?
- Welche *Fragen* hat der/die Benutzer(in) beim Erstkontakt (Wo bekomme ich...?, Ich möchte mehr wissen über...)?
- Wie sehen die Situation, Philosophie, Strategie und Ziele des *Auftraggebers* aus?
- *Welche Ziele verfolgt die Site* (E-Commerce, Präsentation von Produkten, E-Learning...)?

A<br>onelle Werte<br>Wiling, Ordnung  $\overline{B}$  $\overline{c}$ Traditi

*Einteilung nach Zielgruppen (sog. Sinus-Milieus)* 

- Gibt es *Alleinstellungsmerkmale* bezüglich der Website-Thematik?
- Wie sehen die Webauftritte der wichtigsten *Konkurrenten* aus?
- *Welche Elemente sind fix* oder bereits vorhanden (Logo, CI-Farben, Fotos, Texte, Datenbank...)?
- Welche *Ressourcen* sind vorhanden (Finanzen, Zeit, Software, Mitarbeiter, Werbung...)?
- Welche Darstellungsformen werden gewünscht (statische Site, Datenbanken, Einsatz von Flash, Video oder Audio, Webshop, Chat oder Blog...)?
- Gibt es bereits eine *Domain* und einen *Hosting-*Vertrag (Speicherplatzgröße, Skripte möglich...)?
- Welche *Perspektiven* sind vorhanden (langfristige Entwicklung des Unternehmens und der Site, wer pflegt, hostet die Site in Zukunft..)?

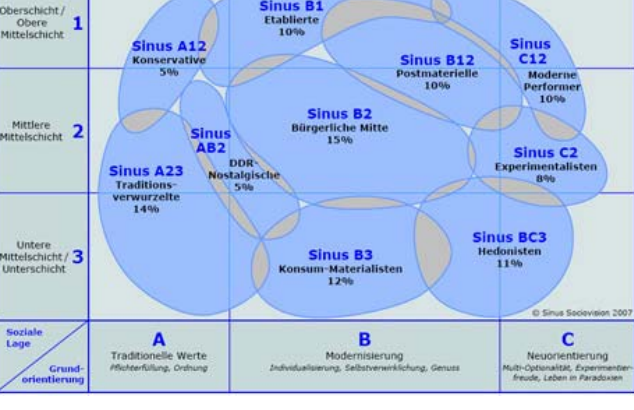

# **2. Entwicklung der Benutzerführung:**

**Welche Menüpunkte**, welche Unterseiten wird es geben?

Welche Inhalte werden dort jeweils in etwa auftauchen?

Wird es (teilweise) Überschneidungen der Inhalte geben? Welche Begriffe müssen in den Haupt- und Untermenüs erscheinen und in welcher Reihenfolge?

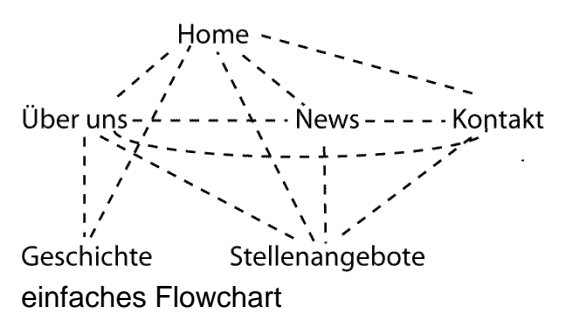

Auf **Flowcharts** wird nach Festlegung der Menüpunkte analysiert, in welcher Hierarchie und in welcher Verbindung diese zueinander stehen sollen. Dabei sollten die wichtigsten Menüpunkte von jeder Unterseite aus direkt erreichbar sein.

Das Grundkonzept bei *Hypertext* ist ein Geflecht aus unterschiedlichen Informationen (Webseiten), die nicht-linear miteinander in Beziehung stehen.

Die **Menütiefe** einer Site kann flach oder tief sein. In der Regel ist es günstig, wenn der Benutzer nach spätestens drei Auswahlmöglichkeiten/Klicks an jedem Ziel innerhalb der Site angelangt ist.

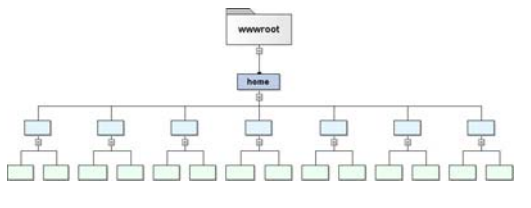

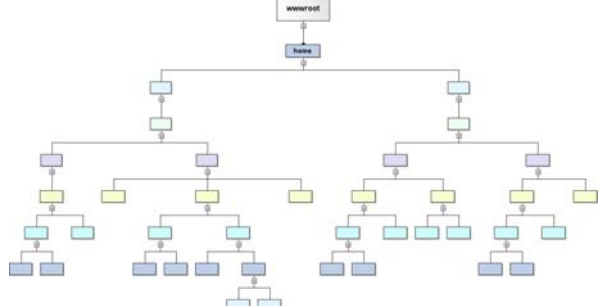

Die flache Struktur ermöglicht das schnelle Erreichen jeder Zielseite. Durch die große Menüauswahl auf der Startseite besteht jedoch die Gefahr, den Benutzer zu überfordern.

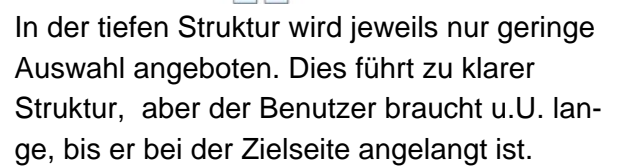

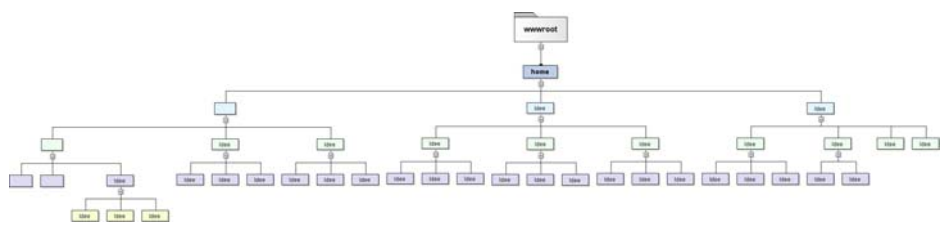

Die taillierte Struktur gilt als guter Kompromiss. Sie beginnen mit einer kleinen Anzahl von Menüpunkten und fächern diese schnell weiter auf.

#### **Grundlegendes zur Navigation und Orientierung auf Webseiten:**

Um eine bestimmte Webseite im Internet aufzufinden, benötigt der/die Nutzer(in) oft sehr viel Konzentration und Aufmerksamkeit, so dass häufig für die Wahrnehmung des gewünschten Ziels weniger Aufmerksamkeit zur Verfügung steht (sog. *Art Museum Problem*). Deshalb sollten auf jeder Webseite die vier sog. *Nievergeltschen Fragen* beantwortet werden:

- 1. Wo bin ich in der Gesamtstruktur?
- 2. Was kann ich hier tun?
- 3. Wie bin ich hierher gelangt?
- 4. Wohin kann ich von hier gehen?

Die Orientierung kann zusätzlich durch die Integration einer Suchfunktion und durch eine *Sitemap-*Darstellung (Übersicht über alle Seiten dieser Website) erleichtert werden.

Da es für alle User des Internets sehr schwer ist, die Bedeutung der jeweiligen Seiteninhalte richtig einzuschätzen, sollten zumindest auf der Startseite folgende **Grundinformationen** gegeben werden:

- Wer ist der Urheber der Site?
- Wer ist der Adressat?
- Was ist das Thema?

Je nach Benutzertyp werden unterschiedliche **Navigationsmethoden** bevorzugt. Deshalb werden heute oft verschiedene Navigationsmethoden auf der gleichen Website angeboten. Neben dem klassischen Menübalken mit Haupt- und Untermenüs gibt es z. B. die sog. *Breadc-*

Breadcrumb Navigation

*rumbs-*Navigation, die den aktuellen Ort, wo sich der

Startseite > Handy & Telefon > Computer-Headsets > Sennheiser Computer-Headsets

Geld Gesundheit handy Haus Haushalt Internet Kinder kochen Küche medizin Musik PC ratgeber Recht Reise Sport technik Urlaub wohnen

Benutzer auf der Site gerade befindet, anzeigt.

 Ebenso können sog. *Tagclouds* zur schnellen Auffindung von Suchbegriffen auf einer Website dienen.

Auch im Internet bilden sich zunehmend Standards für die **Benutzerführung** auf Webseiten heraus.

Diese müssen nicht zwingend eingehalten werden, erleichtern jedoch den Einstieg. Jeder Benutzer erwartet Verlinkungen bei unterstrichenen Wörtern. Deshalb sollten auch nur Links unterstrichen werden. Die klassische Farbwahl (z. B. blau bei ungeklickten Links) ist dagegen sekundär.

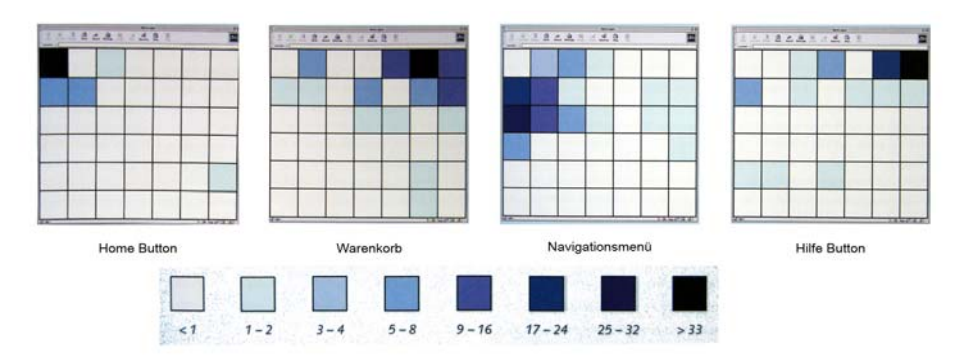

Bestimmte Navigationselemente werden zunächst an bestimmten Stellen des Bildschirms erwartet.

# **3. Gestaltung des Layouts**

Die Festlegung des **Gestaltungsrasters** beinhaltet die Gesamtanordnung von *Navigationselementen* (z. B. Buttons), *Layoutelementen* (Grafiken, Logos) und *Inhaltselementen* (Text, Fotos). Das Gestaltungsraster bleibt in der Regel auf der gesamten Website gleich. Wichtige Entscheidungen über die zu erwartende Bildschirmauflösung (s. u.), die zu verwendenden Farben (Farbsymbolik) sowie die Wahl der Schriftarten fließen in die Gestaltung mit ein. An dieser Stelle werden meist z.B. in Photoshop unterschiedliche Layoutideen (sog. Dummies) erstellt und von Probanden und/oder Entscheidungsträgern begutachtet.

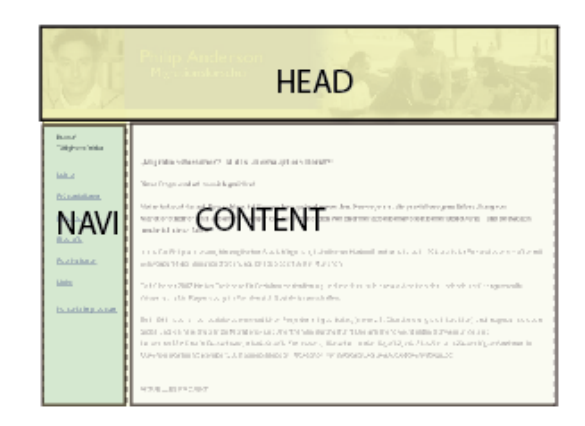

Gestaltungsraster

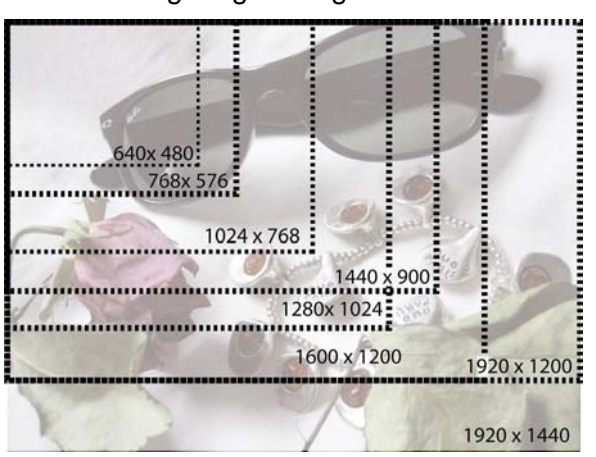

Bilder werden in www-Browsern immer 1:1 dargestellt, d.h. wird ein 640 x 480 Pixel großes Bild in eine Webseite eingebaut, so füllt das Bild auf einem Monitor mit 1024x768-Pixel-Auflösung etwa ¼ der Bildfläche.

Im Gegensatz zum Printbereich ist es für Webdesigner nicht möglich, die genaue Darstellung am Ausgabemonitor des Benutzers zu bestimmen. Die Darstellung hängt z. B. von der Bildschirmauflösung, vom Format des Monitors (z. B. 4:3 oder 16:9), dem Browsertypen (Internet Explorer, Fire-

Bildschirmauflösungen

fox, Safari, Opera...) und dessen Version ab. Die Ermittlung der aktuellen Durchschnittswerte des Zielpublikums (z. B. bei *w3schools.com* oder *webhits.de*) ist also von entscheidender Bedeutung für die Wahl der Layoutgröße.

Es ist deshalb wichtig, das Layout flexibel zu gestalten, so dass es in verschiedenen Auflösungen und mit verschiedenen Browsern gut dargestellt wird.

# **4. Abruf und Hosting einer Website.**

Alle Elemente einer **Website** müssen auf einem sog. *Server* gelagert werden, um jederzeit erreichbar zu sein. Der Betreiber solcher Server wird *Host* genannt.

Nach Eintippen einer sog. *URL* in der Browser-Software wird über eine Internetverbindung der entsprechende Server gesucht.

http:// www.spiegel .de/ausland/index.htm

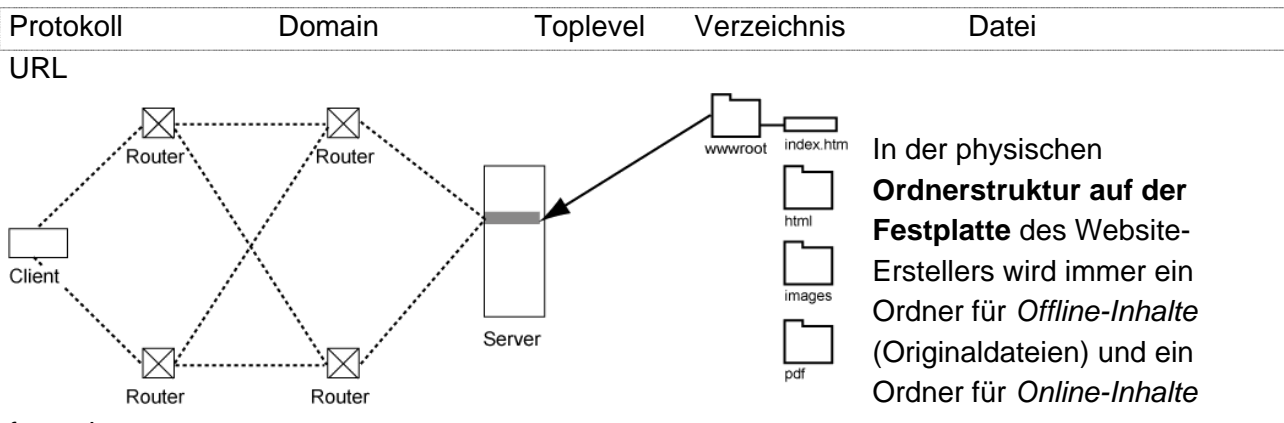

festgelegt.

Die Originaldateien oder **Rohmaterialien** sind z. B. Fotografien in hoher Auflösung, Grafiken, Worddateien mit den Texten und andere Medien.

Der "Online-Ordner" (meist *www.root* benannt) enthält alle Dateien, die später auf den Server gestellt werden. Innerhalb dieser beiden Ordner wird in der Regel nach Dateityp unterteilt, d. h. es gibt z.B. je einen Ordner für HTML Seiten, Grafiken und pdf-Dateien.

Um Probleme zu vermeiden, sollten alle **Dateinamen** unbedingt folgenden Konventionen folgen: **Kleinschreibung, keine Leerzeichen und keine Sonderzeichen sowie kein ä, ö , ü und ß,**  also z. B. *fluegel\_01a.jpg statt flügel 01.jpg*

# **5. Erstellung der HTML-Dateien**

Erst nach Abarbeitung aller vorausgehenden Punkte und nach weitgehender Erstellung der Rohmaterialien beginnt die Arbeit in einem Web-Editor, der die verschiedenen Materialien in HTML-Seiten integriert und interne (innerhalb der Site) und externe Links erstellt.

Bitte beachten Sie, dass bei Verwendung und Verlinkung von Fremdinhalten das Urheberrecht eingehalten werden muss.

HTML-Dateien können auch in Texteditoren erstellt werden. Heute werden dazu meist WYSI-WYG-Webeditoren wie die Gratis-Software *Kompozer* oder die professionelle Variante *Dreamweaver* genutzt.

Größere Projekte wie komplette Schulauftritte werden zunehmend mit komplexen, aber meist als Freeware erhältlichen Content-Management-Systemen (CMS) wie *Joomla*! oder *Typo3* durchgeführt.

**CMS** bieten u.a. folgende Vorteile:

- Die Inhalte können von jedermann eingepflegt werden.
- Inhalt, Navigation und Layout werden getrennt voneinander abgelegt und bearbeitet.
- Bestehende Datenbanken können integriert werden.
- Zugriffsrechte und Publikationszeiten können zentral verwaltet werden.

Auch während der Erstellung sollten die wichtigsten Seiten, wie z. B. die Startseite (meist *index.htm* benannt), in den gängigsten Browsern und mit verschiedenen Bildschirmauflösungen betrachtet werden.

**Ebenso ist es hier hilfreich, die Site** von potentiellen Benutzern **auf Fehler in der Benennung und Benutzerführung (Usability) prüfen zu lassen. Viele Fehler kommen erst bei der tatsächlichen Benutzung ans Tageslicht!**

#### **Elemente einer Website:**

Je nach erwünschter Funktion kommen im Webdesign unterschiedliche Dateiarten zum Einsatz: Die HTML-Datei ist die zentrale Sammelstelle einer Webseite. In ihr werden der Text einer Webseite, die Formatierung, die Anordnung und der Speicherort aller dort auftauchenden Elemente (z. B. Grafiken) sowie die Adressen, z. B. von verlinkten Seiten, gespeichert. Wird also z.B. eine eingebundene Grafik verschoben, so muss auch der Verweis in der HTML-Datei geändert werden, da sie sonst nicht mehr gefunden und angezeigt werden kann.

### **Grafiken**

Diese werden zum einen im *Originale-*Ordner in möglichst hoher Qualität und zum anderen im *www.root-*Ordner in einer internettauglichen Version gespeichert, d. h. zum Beispiel bei Fotos als verkleinerte und optimierte *JPG*-Datei.

Wie bereits erwähnt, werden Grafikdateien immer separat von der HTML-Seite gespeichert. Um die korrekte Verlinkung mit der HTML-Seite zu gewährleisten, ist es essentiell, dass die Dateien immer im gleichen Ordner liegen und nicht umbenannt werden. Fast alle Grafiken fürs www werden als **GIF** oder **JPG** gespeichert - zwei pixelorientierten, hochkomprimierten Grafikformaten, die von allen gängigen Browsern unterstützt werden.

**GIF (Graphic Interchange File Format)** ist der Senior unter den Grafikformaten fürs Internet. Die Datei-Kompression wird durch Reduktion der Farbanzahl (max. 256 Farben) erreicht. Das Format eignet sich gut zur Darstellung von hartkantigen Grafiken wie Logos. Im Gegensatz zu JPG kann GIF transparente Pixel darstellen.

**JPEG** wurde von der Joint Photographic Expert Group entwickelt und wird inzwischen praktisch überall eingesetzt, wo digitale Fotos erzeugt oder gespeichert werden. Fotos lassen sich damit in verschiedenen Qualitätsstufen abspeichern. Je kleiner die Dateigröße, desto schlechter ist die Bildqualität (verlustbehaftete Kompression). Wird eine bearbeitete JPG-Grafik wieder gespeichert, verschlechtert sich ebenfalls die Dateiqualität.

**PNG (Portable Network Graphic)** wurde als freie Alternative für das lizenzpflichtige GIF-Format entwickelt, hat sich aber nicht durchgesetzt. Die meisten Browser können das Format lesen, und es ermöglicht als einziges Format sog. 8-Bit-Transparenzen, d.h. teiltransparente Grafiken.

#### **Text**

Da die Monitorauflösung geringer ist als z. B.

bei einer gedruckten Seite wird im Vergleich zum Ausdruck etwa 1/3 mehr Zeit benötigt, um einen Fließtext am Monitor zu lesen. Gedruckte Texte sollten deshalb für den Einsatz auf Webseiten umformatiert werden.

Kürzere Zeilenlängen, größere Zeilenabstände und kompaktere Absätze empfehlen sich ebenso wie der sinnvolle Einsatz von Verlinkungen oder zusätzlichen Medien wie Video. Lange Texte sollten entweder auf mehrere Webseiten verteilt werden oder ins PDF-Format (s. u.) umgewandelt werden. Als Hintergrundfarbe für Fließtexte wird meist Weiß benutzt.

Normaler Fließtext wird direkt in der HTML-Seite gespeichert. Letztlich sind nur sehr wenige **Schriftarten** auf HTML-Seiten benutzbar. Da Bildschirme niedrigere Auflösungen als Druckerzeugnisse aufweisen, sollten **nur serifenlose Schriften** zur Anwendung kommen. Zudem müssen alle verwendeten Schriften auf dem Computer des Betrachters, d. h. **in** 

#### **Windows fonts / Mac fonts /** *Font family*

Arial, Arial, Helvetica, *sans-serif*

Arial Black, Arial Black, Gadget, sans-serif

Comic Sans MS, Comic Sans MS<sup>5</sup>, cursive

Courier New, Courier New, Courier<sup>6</sup>, *Monospace*

(Georgia1 , Georgia, *serif* )

Impact, Impact<sup>5</sup>, Charcoal<sup>6</sup>, sans-serif

Lucida Console, Monaco<sup>5</sup>, monospace

Lucida Sans Unicode, Lucida Grande, *sans-serif*

(Palatino Linotype, Book Antiqua3, Palatino6, *serif)*

Tahoma, Geneva, sans-serif

(Times New Roman, Times, *serif)*

Trebuchet MS<sup>1</sup> , Helvetica, *sans-serif*

Verdana, Verdana, Geneva, *sans-serif*

Symbol, Σψμβολ (Σψμβολ<sup>2</sup>, Σψμβολ<sup>2</sup>)

  $(Webdings<sup>2</sup>, Webdings<sup>2</sup>)$ 

†₩◼</sup></sup> (Wingdings<sup>2</sup>, Zapf Dingbats<sup>2</sup>)

MS Sans Serif4 , Geneva, *sans-serif*

(MS Serif<sup>4</sup>, New York<sup>6</sup>, serif)

**allen gängigen Betriebssystemen**, vorinstalliert sein, um darstellbar zu sein. Somit ist die Auswahl auf folgende Schriften begrenzt (Serifenschriften stehen in Klammern):  $\rightarrow$ Im Allgemeinen legt man dabei eine dieser Schriften als Standardschrift für alle Fließtexte einer Site fest. Überschriften oder Schriftzüge, die in speziellen Schriften erscheinen sollen, müssen in Grafiken umgewandelt werden.

Weitere wichtige Dateiformate für das www:

**PDF-**Dateien sind heute das Standardformat für die Erstellung von Formularen oder anderen Texten, die ausgedruckt werden. Im Gegensatz zu allen anderen im www verwendeten Formaten ist es hier möglich, das Layout sehr präzise festzulegen. Das PDF-Format kann mit dem kostenlosen und fast überall installierten Acrobat Reader gelesen werden. Zur Erstellung werden jedoch Kaufprogramme wie Adobe Acrobat benötigt.

Auch das **SWF-**Format folgt einem ähnlichen Konzept. Die Dateien werden mit dem Programm Adobe (früher Macromedia) Flash erstellt, können aber mit dem kostenlosen und weitverbreiteten FlashPlayer betrachtet werden. SWF-Dateien sind das einzige vektorbasierte Dateiformat im www und decken inzwischen eine große Bandbreite von Anwendungsmöglichkeiten ab. Diese reichen vom ursprünglichen Aufgabengebiet Animation über die Einbindung von Videos (FLV-Dateien), wie sie bei youtube verwendet werden, bis hin zur Erstellung von komplexen Shopsystemen mit Datenbankanbindung.

Im Prinzip ist auch möglich, **Audio-**Dateien, z. B. im *MP3-*Format einzubinden. Dies bietet jedoch selten (z. B. bei Musikerwebsites) einen funktionalen Mehrgewinn und hat deshalb oft einen spielerischen und damit auch unprofessionellen Charakter.

Auch die Einbindung verschiedener **Video**formate (*WMV*, *FLV*, *MOV*, *REAL* oder *MPEG*) oder **Karten**ausschnitte wie aus GoogleMaps ist möglich.

Abbildungen © Landeshauptstadt München/ Andreas Hintermaier außer:

Seite 1: © *www.sinus-sociovision.de/*

Seite 4: © *http://www.surl.org/usabilitynews/41/web\_object-ecom.asp*

Seite 8: © Alberto Martinez Perez: http://www.ampsoft.net/webdesign-l/WindowsMacFonts.html

#### **Literatur:**

Arndt, Henrik: *Integrierte Informationsarchitektur*; Berlin, 2006

Grotenhoff, Maria und Stylianakis, Anna: *Website Konzeption*; Bonn, 2001

Hauser, Tobias ; Maurice, Florence und Wenz, Christian: *Das Website Handbuch*; München, 2007